## **Checklist for Reporting Results of Internet E-Surveys (CHERRIES)**

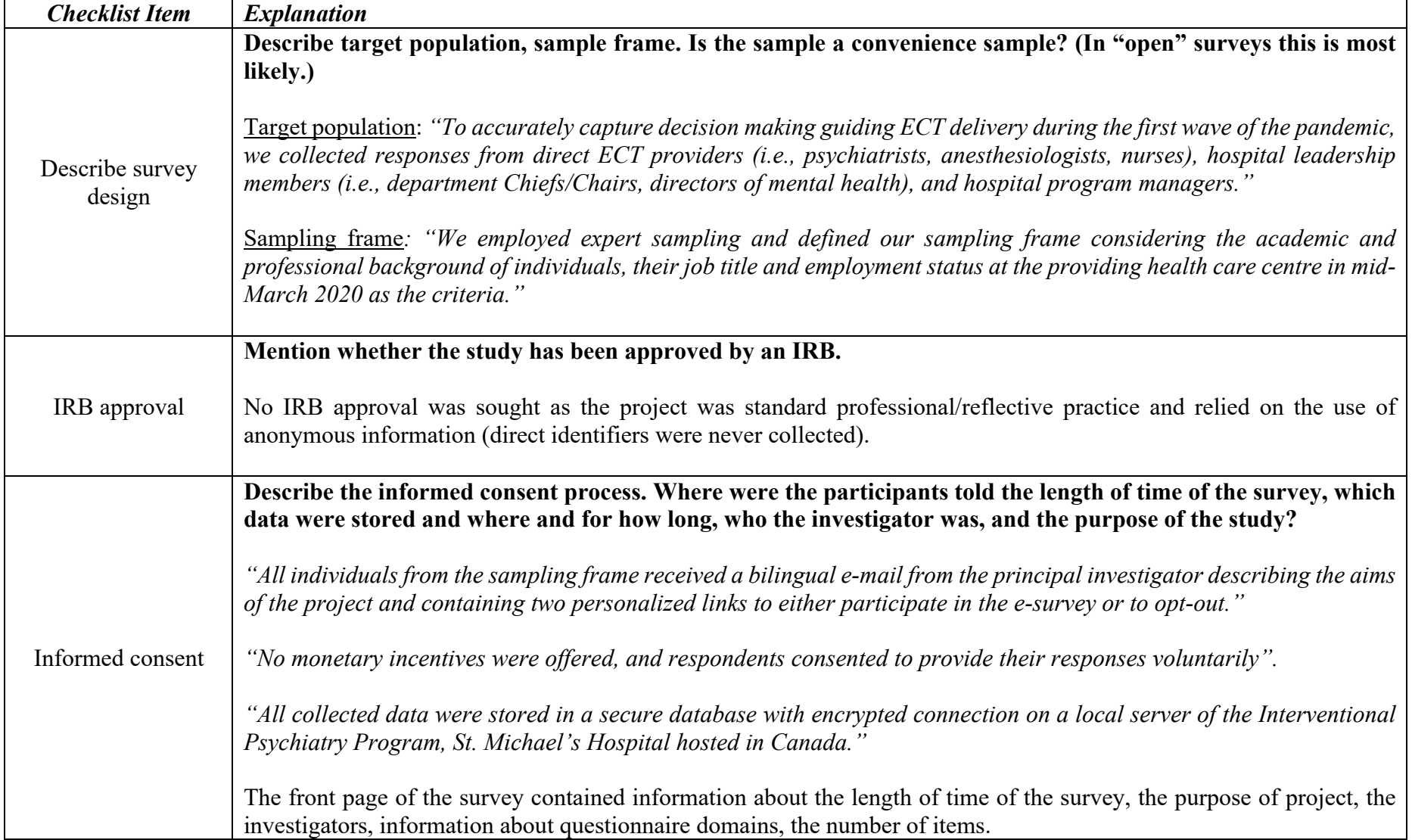

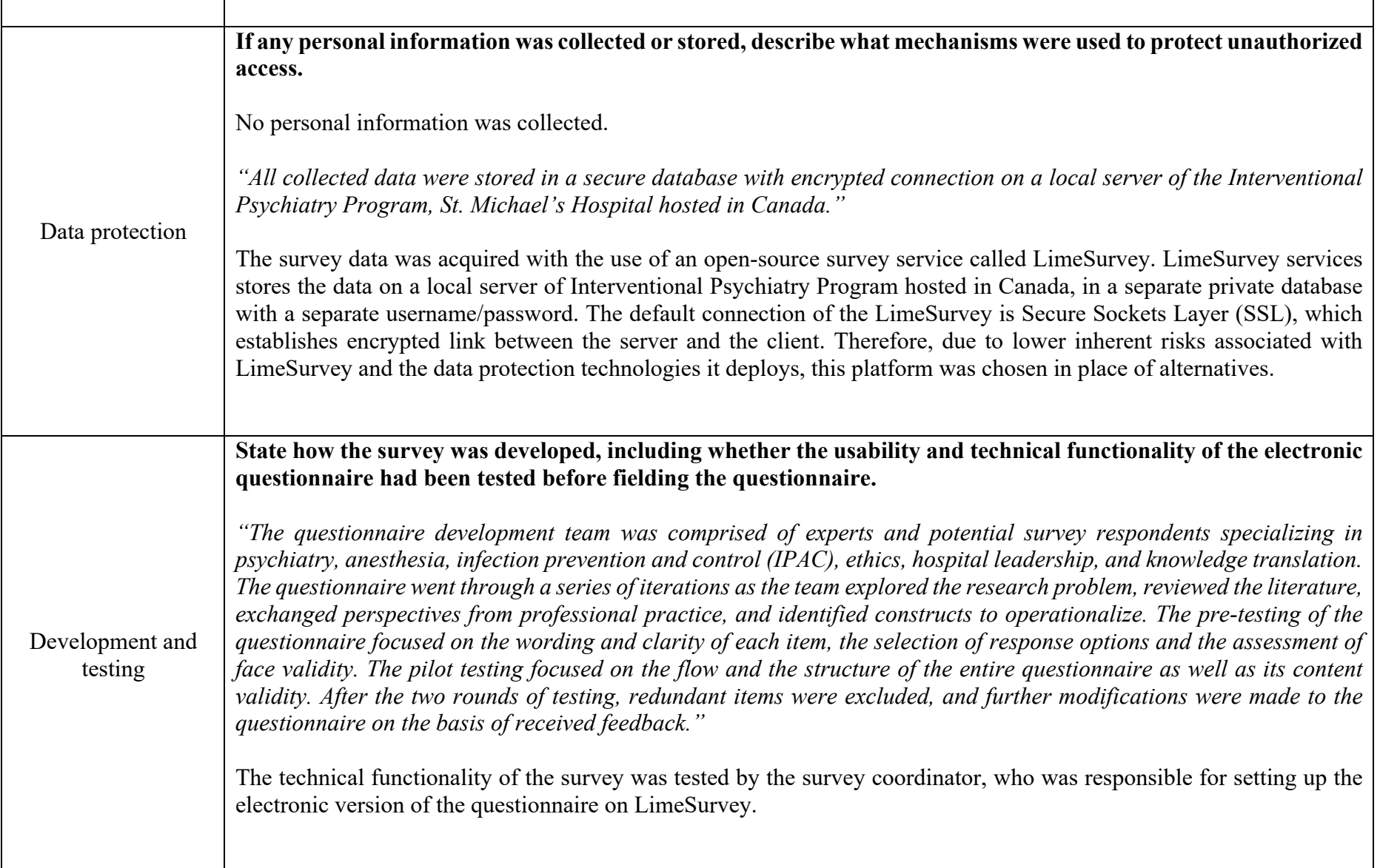

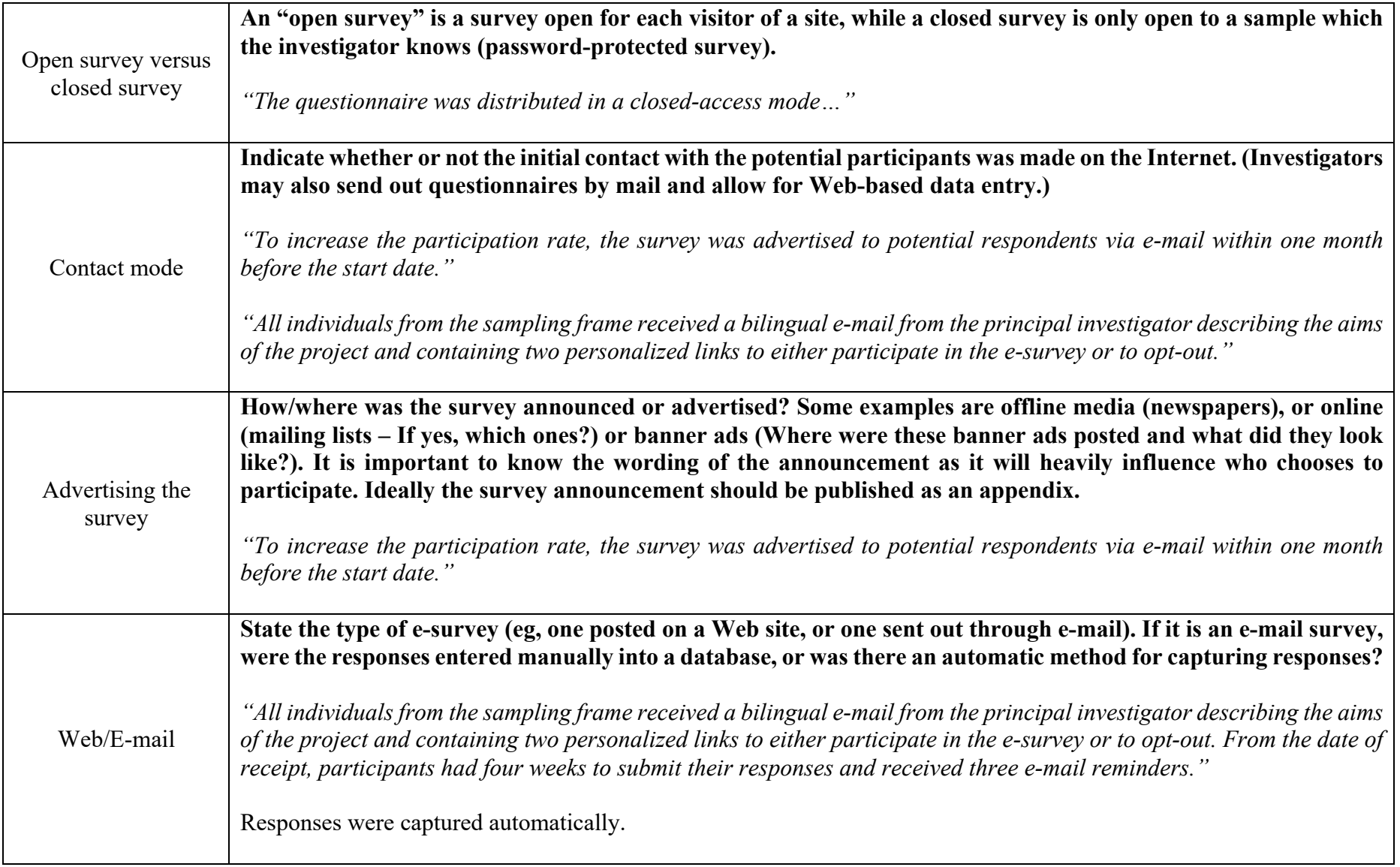

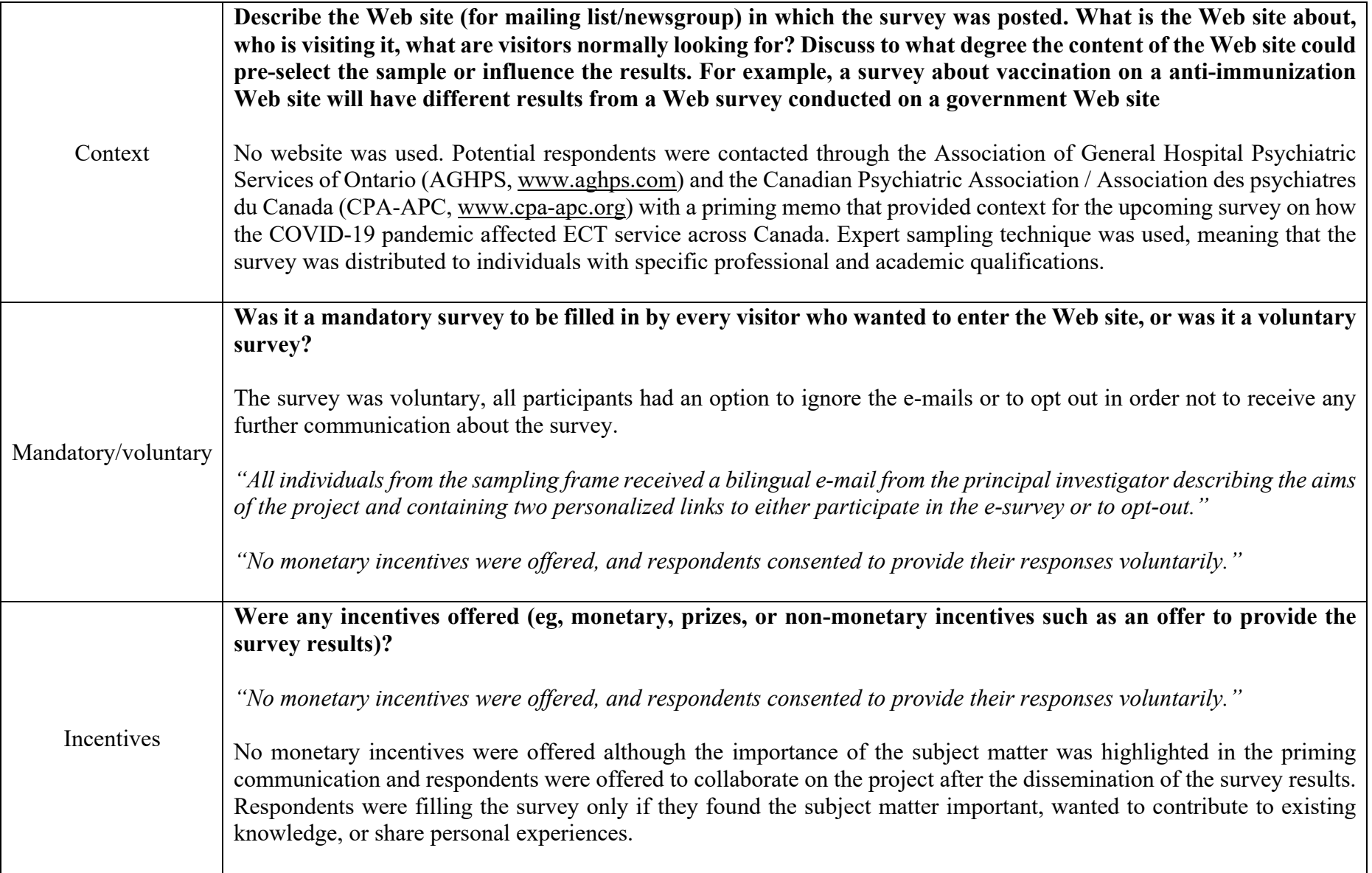

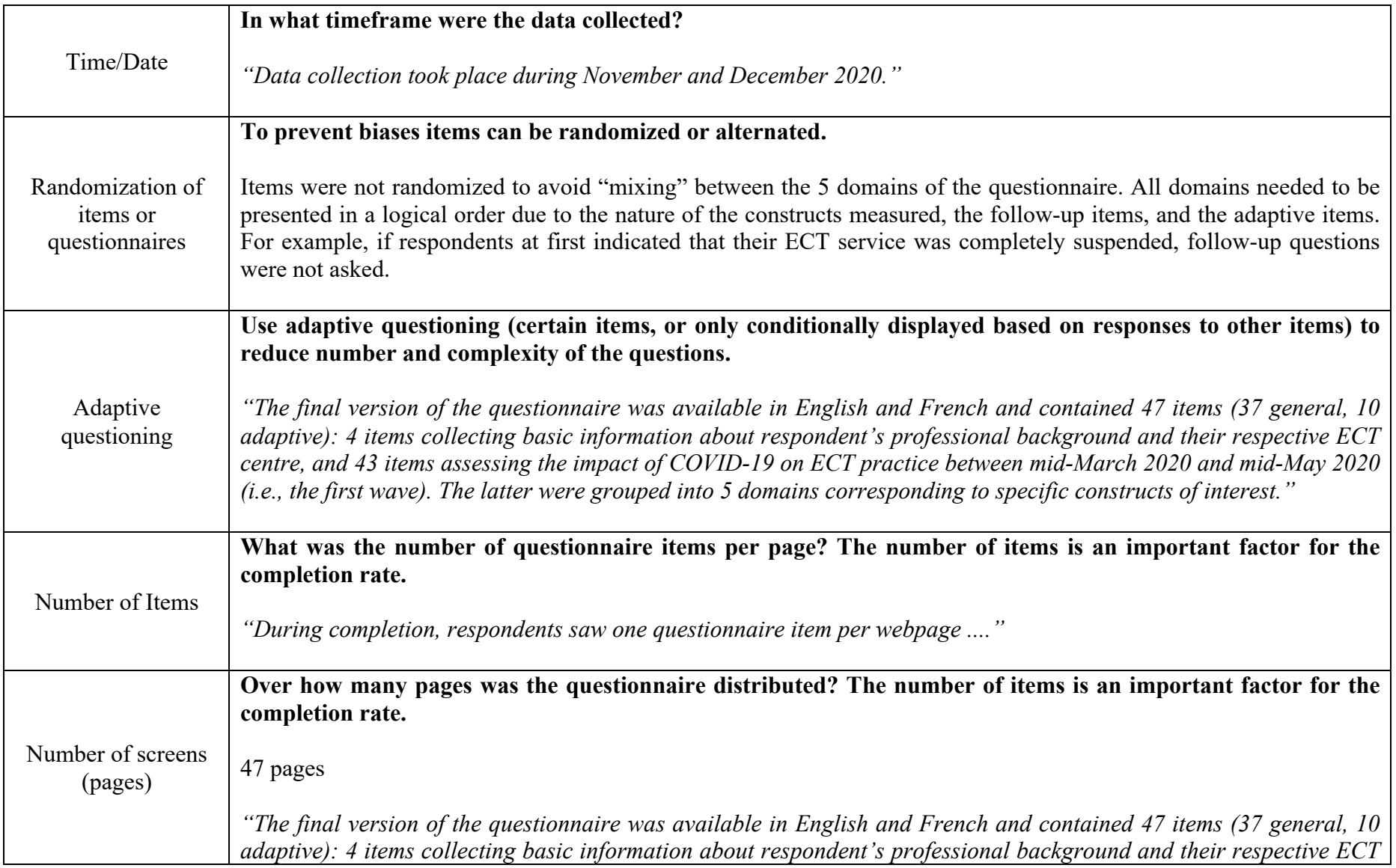

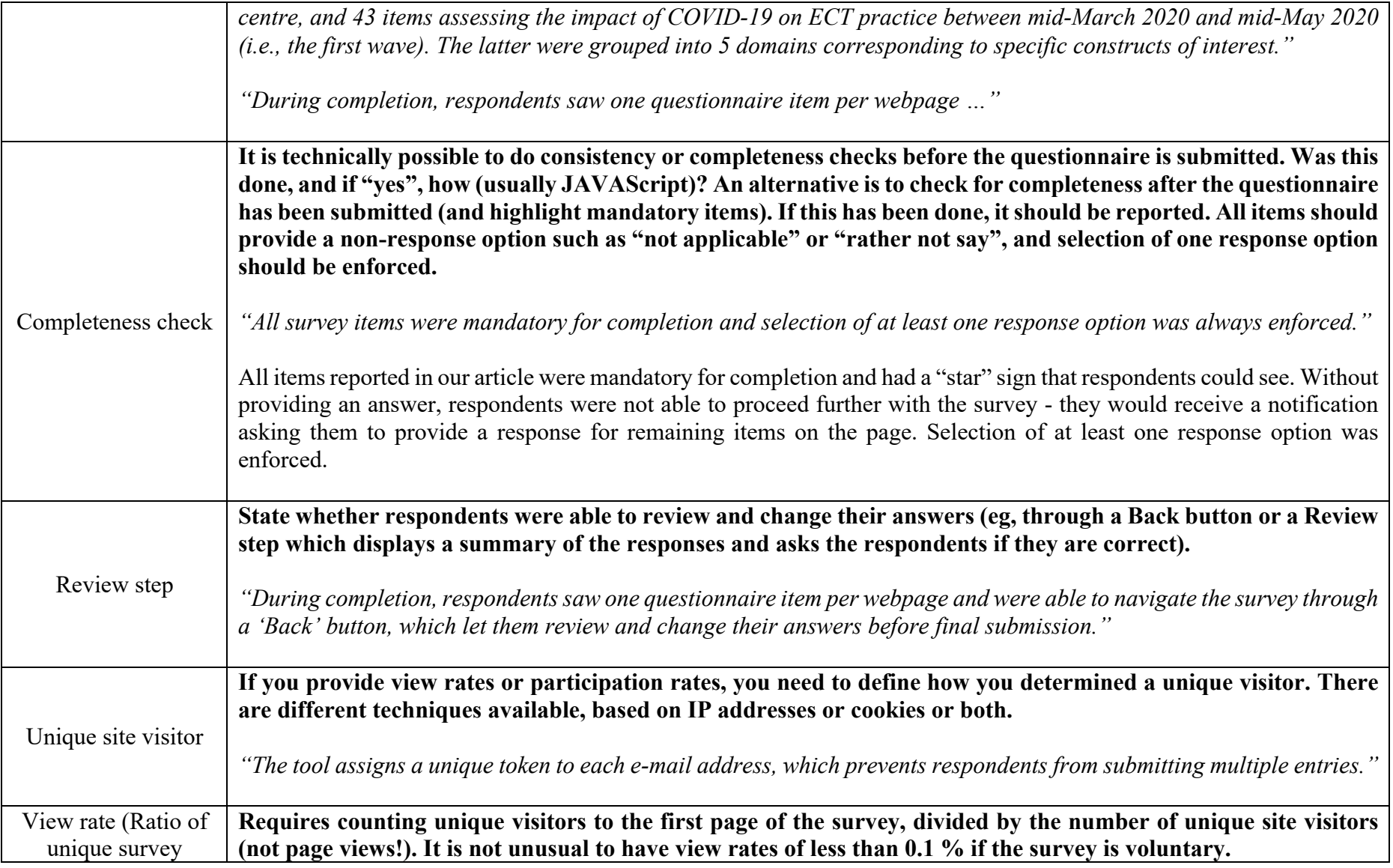

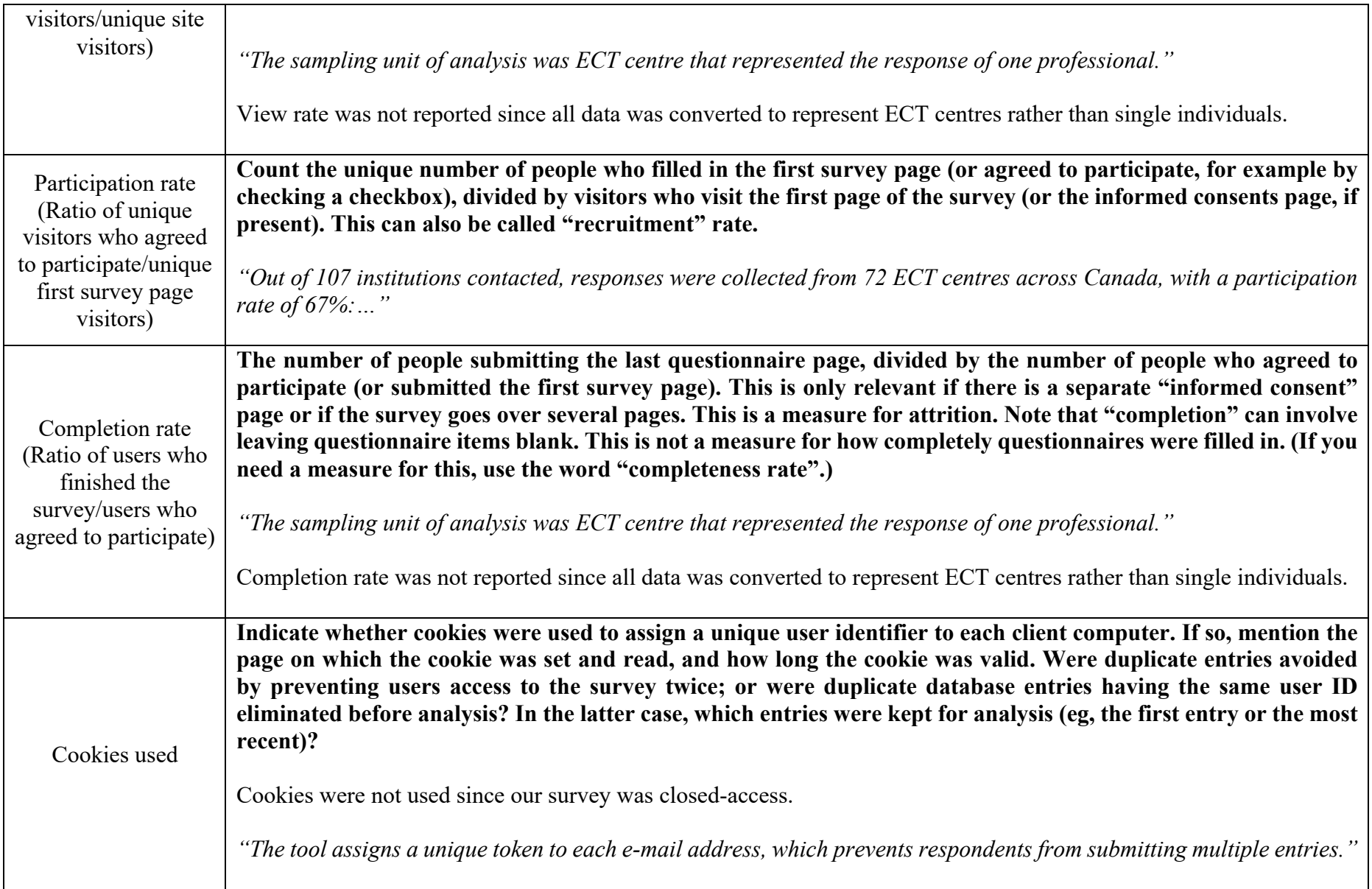

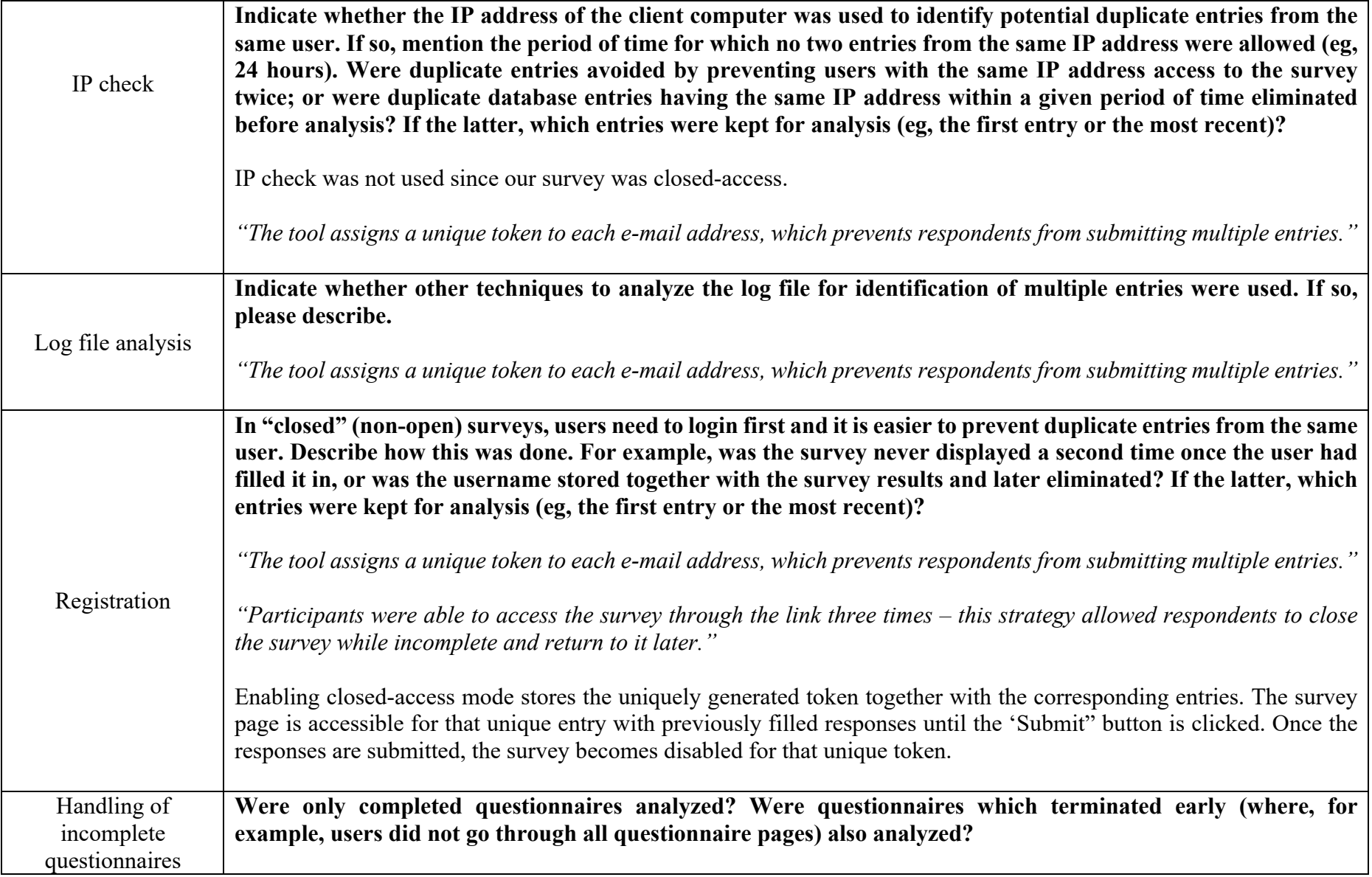

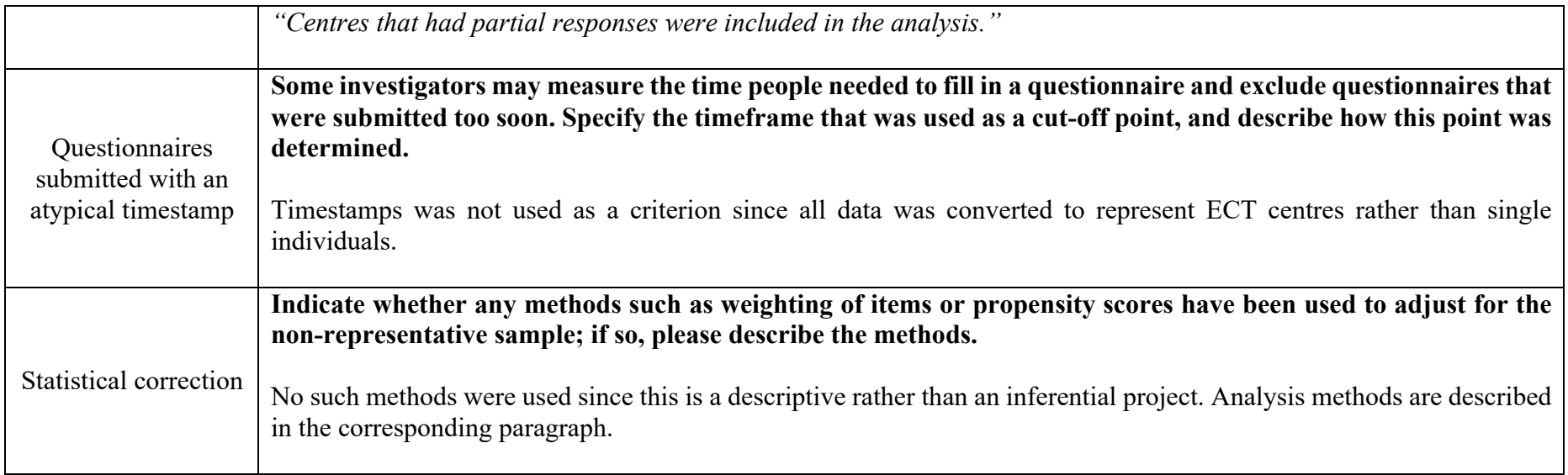

This checklist has been modified from Eysenbach G. Improving the quality of Web surveys: the Checklist for Reporting Results of Internet E-Surveys (CHERRIES). J Med Internet Res. 2004 Sep 29;6(3):e34 [erratum in J Med Internet Res. 2012; 14(1): e8.]. Article available at https://www.jmir.org/2004/3/e34/; erratum available https://www.jmir.org/2012/1/e8/. Copyright ©Gunther Eysenbach. Originally published in the Journal of Medical Internet Research, 29.9.2004 and 04.01.2012.

This is an open-access article distributed under the terms of the Creative Commons Attribution License (https://creativecommons.org/licenses/by/2.0/), which permits unrestricted use, distribution, and reproduction in any medium, provided the original work, first published in the Journal of Medical Internet Research, is properly cited.